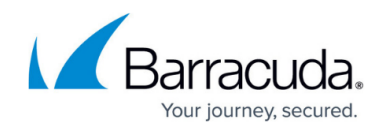

## **Limiting the IP Addresses to Scan - On Premise**

## <https://campus.barracuda.com/doc/98220480/>

You can configure the network scan to skip individual or ranges of IP addresses. Wherever possible, you should scan the smallest number of IP addresses which will ensure you still discover all required devices.

## **Best Practice**

Using static IP addresses for devices, and controlling DHCP scopes and subnets are valuable tools to ensure you do not pick up devices you are not obligated to monitor for your clients. For example, you may have clients which allow their employees or customers to use wifi at their location. Configuring a separate subnet or private network range for the router is an easy way to ensure you are not discovering transient consumer grade devices such as iPads or Android phones.

- 1. In Service Center, click **Configuration** > **Site Management.**
- 2. Click the site for which you want to edit the scan settings.
- 3. Click the **Network Discovery** tab.
- 4. In the **Network Scan (Local Network)** section, click **Modify**.
- 5. In the **Scan Settings** section, click **Add**.
- 6. Do one of the following:
	- To ignore a single IP address, select the **Single** option button and type the device IP address in the **IP Address** box.
	- To ignore a range of IP addresses, select the **Range** option button and type the **Start IP Address** and **End IP Address** in the boxes. Type a description, if desired.
- 7. Select the **Skip** check box.
- 8. Click **Save**.

## Barracuda RMM

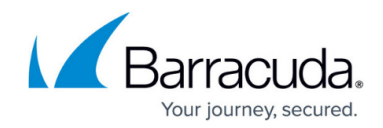

© Barracuda Networks Inc., 2024 The information contained within this document is confidential and proprietary to Barracuda Networks Inc. No portion of this document may be copied, distributed, publicized or used for other than internal documentary purposes without the written consent of an official representative of Barracuda Networks Inc. All specifications are subject to change without notice. Barracuda Networks Inc. assumes no responsibility for any inaccuracies in this document. Barracuda Networks Inc. reserves the right to change, modify, transfer, or otherwise revise this publication without notice.